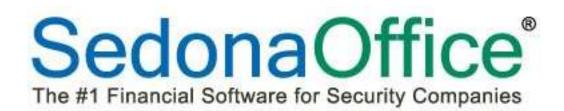

# **Release Notice**

## Version 5.7.24

Release Date: October 19, 2015

SedonaOffice

8401 Chagrin Blvd. – Suite 15B Chagrin Falls, OH 44023 45185 Joy Road Canton, MI 48187

440.247.5602

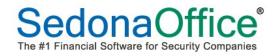

### **Table of Contents**

| About this Document                   | 4  |
|---------------------------------------|----|
| Overview                              | 4  |
| Application Enhancements/Improvements | 5  |
| Accounts Payable                      | 5  |
| ADI Integration                       | 5  |
| Accounts Receivable                   | 5  |
| Payment Options                       | 5  |
| Print Invoices                        | 6  |
| Client Management                     | 7  |
| Customer Equipment List               | 7  |
| Jobs                                  | 8  |
| Current On-Hand Quantities – CTRL-Q   |    |
| Custom Job Costing Buckets            | 9  |
| Purchase Orders                       |    |
| Reports                               | 14 |
| AP Retroactive Aging Report           |    |
| Sales Management                      |    |
| Prospects                             |    |
| SedonaSetup                           | 20 |
| Install Company                       |    |
| Resolution Codes                      |    |
| Service Setup                         |    |
| User Groups                           |    |
|                                       |    |

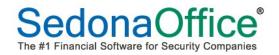

### **Table of Contents**

| Applic | cation Corrections                  |    |
|--------|-------------------------------------|----|
|        | Accounts Payable                    | 24 |
|        | Credit Memos                        |    |
|        | Purchase Orders                     |    |
|        | Vendors                             | 24 |
|        | Accounts Receivable                 | 24 |
|        | EFT Processing                      |    |
|        | Miscellaneous Invoice               | 24 |
|        | Payment Processing                  | 24 |
|        | Statements                          | 24 |
|        | Client Management                   | 25 |
|        | Print Statement                     |    |
|        | Inventory                           | 25 |
|        | Transferring Parts                  |    |
|        | Jobs                                | 25 |
|        | Billing                             | 25 |
|        | Closing A Job                       |    |
|        | Commissions                         |    |
|        | Point of Sale                       | 26 |
|        | Returning Items Paid by Credit Card |    |
|        | Reports                             | 26 |
|        | GL Register Entries                 |    |
|        | Receipt of Goods                    |    |
|        | Taxable/Non-Taxable Sales Report    |    |
|        | Service                             | 26 |
|        | Appointments                        |    |
|        | Ticket Type                         |    |
|        |                                     |    |

### About this Document

This Reference Document is for use by SedonaOffice customers only. This document is not intended to serve as an operating or setup manual. Its purpose is to provide an overview of the enhancements and corrections made in the release and is to be used for reference purposes only.

SedonaOffice reserves the right to modify the SedonaOffice product described in this document at any time and without notice. Information contained in this document is subject to change without notice. Companies, names and data used in examples herein are fictitious unless otherwise noted. In no event shall SedonaOffice be held liable for any incidental, indirect, special, or consequential damages arising from or related to this guide or the information contained herein. The information contained in this document is the property of SedonaOffice.

This document may be updated periodically; please to visit our website at <u>www.sedonaoffice.com</u> for the most current version. Copyright 2008, 2009, 2010, 2011, 2012, 2013, 2014, 2015, 2016, 2017

### Overview

This document is being provided to explain the changes made to the SedonaOffice application since Version 5.7.18. This is an intermediate version update that contains new features and application corrections.

### Revision

This document was revised on February 6, 2017 to clarify that the use of Custom Job Costing Buckets will directly affect the totals seen on all job costing reports within Report Manager. The amounts in these buckets will <u>not</u> be included in any of the job costing reports.

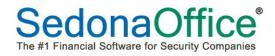

### **Application Enhancements/Improvements**

### **Accounts Payable**

#### **ADI Integration**

The application now prevents the creation of a bill from downloaded data where the invoice number already exists in SedonaOffice.

### **Accounts Receivable**

#### **Payment Options**

When a new credit card is added to Payment Options on a customer's account, the validity of the number as an actual credit card number will be checked and the Type field will auto populate based on the credit card number entered.

| S EFT Setup 388 Wag                                                                                                    | ging Tails Pet Spa         |                          | ×                       |
|----------------------------------------------------------------------------------------------------|----------------------------|--------------------------|-------------------------|
| Customer Number: 388<br>Wagging Tails Pet Spa<br>Waggin Tales Pet Spa<br>458 Canton Center Road<br>Canton, MI 48187<br>(734) 948-1212 |                            |                          |                         |
| S Customer Banks                                                                                                    |                            | Credit Cards             |                         |
| Banks <u>O</u> n File                                                                                                    |                            | C <u>a</u> rds On File   | <new cc=""></new>       |
| <u>B</u> ank                                                                                                    |                            | Name on Card *           | Rachel Carlson          |
| Name on Account *<br>(Not Business Name)                                                                                              |                            | Card Number *            | 4423567895002           |
| Account Number*                                                                                                    | Edit                       | Туре                     | VISA                    |
|                                                                                                    | Checking                   | Expiration *             | 12 / 17                 |
|                                                                                                    | C Savings                  | Bill Street Address      | 458 Canton Center Road  |
|                                                                                                    |                            | Bill <u>P</u> ostal Code | 48187                   |
| Payment Method                                                                                                    |                            | Payment Method           | Visa                    |
| Auto Processing                                                                                                    | Recurring Non-Recurring    | Auto Processing          | Recurring Non-Recurring |
| Hold Day                                                                                                    |                            | Hold Day                 | 1 💌                     |
| Days Past Inv Date                                                                                                    | 0                          | Days Past Inv Date       | 0                       |
|                                                                                                    |                            | Print Cycle Invoi        | ices                    |
| Auto Bill To Recurring                                                                                                    |                            | Auto Bill To Recurring   | Waggin Tales Pet Spa    |
|                                                                                                    | <u>Apply</u> <u>Delete</u> |                          | Apply Delete            |
| New Transaction                                                                                                    |                            |                          | Glose                   |

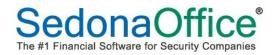

### **Print Invoices**

The Print Invoices screen has been updated to include a new button "Subaccounts of..."

| Select Invoices                                                                                                    |                                                           | ×                                                                                                    |
|----------------------------------------------------------------------------------------------------|-----------------------------------------------------------|----------------------------------------------------------------------------------------------------|
| Branch                                                                                                    | Dates                                                     | Customer Group                                                                                                    |
| <ul> <li>Ace Security Systems</li> <li>Americas Best</li> <li>Andrea Security Company</li> <li>Belgium</li> <li>Boss Systems</li> <li>Dons Test Branch</li> <li>✓ MI</li> </ul> | From Thru                                                 |                                                                                                    |
| Hide Inactive Branches                                                                                                    | From                                                      | Hide Inactive Customer Groups                                                                                                    |
| Select All Invert Selection                                                                                                    | Thru                                                      | Select All Invert Selection                                                                                                    |
| Invoice Type                                                                                                    | Type of Customer                                          | Filter Options                                                                                                    |
| IZ Cycle IZ Job<br>IZ Service IZ Other                                                                                                    | Church Commercial Education Residential Restaurant Retail | <ul> <li>Show Master Cycle Invoices</li> <li>Only Show Invoices in Print Queue</li> <li>Show ACH Pending Invoices</li> <li>Show BFIS Pending Invoices</li> </ul> |
| Bill-to Type                                                                                                    | Hide Inactive Branches     Select All Invert Selection    | ☐ Hide Invoices with \$0 Balance Due<br>☐ Filter for Emailing                                                                                                    |
| Residential                                                                                                    |                                                           | Customer Number                                                                                                    |
| Export List Print Setup                                                                                                    | Subaccounts of                                            | Create List Cancel                                                                                                    |

This button will enable a list to appear of all open invoice which meet the criteria chosen that are being billed directly to the subaccounts of the specific master account(s) chosen.

| Sub-accounts of |                           |
|-----------------|---------------------------|
| Master Accounts |                           |
| 10024           |                           |
| 10248           |                           |
| 1025            |                           |
| 10968           |                           |
| 11076           |                           |
| 11158           | -                         |
|                 |                           |
| Select All      | Invert Selection          |
|                 | <u>O</u> k <u>C</u> ancel |

### **Client Management**

### **Customer Equipment List**

When parts are added to the customer's equipment list after the close of a job, the equipment edit form on each part will show the manufacturer's warranty end date based on the term of the warranty as defined on the part's detail screen and the start date of the warranty as of the close of the job.

| 🖻 Equipment Edit 388                  | ×                                                              |
|---------------------------------------|----------------------------------------------------------------|
| Ustomer Information<br>Site<br>System | Wagging Tails Pet Spa<br>458 Canton Center Road<br>388<br>Fire |
| Equipment Detail Insta                | all and Removal                                                |
| <u>P</u> art Code                     | 016105X32D                                                     |
|                                       | UNIVERSAL DOOR STRIKE 12 VAC/DC                                |
| Quantity                              | 1                                                              |
| Price                                 | \$0.00                                                         |
| Location                              |                                                                |
| Local <u>Z</u> one                    |                                                                |
| <u>S</u> erial Number                 |                                                                |
| Lot Number                            |                                                                |
| Manuf <u>W</u> arranty                | Six Month                                                      |
| Warrant <u>y</u> Start                | 10/2/2015                                                      |
| Manuf Exp Date                        | 4/2/2016                                                       |
| Other Warranty                        |                                                                |
|                                       | Covered By Contract                                            |
|                                       |                                                                |
|                                       |                                                                |
|                                       | Save Close                                                     |
|                                       |                                                                |

### Jobs

### **Current On-Hand Quantities – CTRL-Q**

A new feature has been added where the user can place the cursor on the name of a part within a purchase order and press CTRL+Q. The on-hand quantity for the part in all warehouses will be displayed.

| S New Purchase Order<br>Vendor<br>Tri-Ed                                                                                                    | Category<br>Jobs Com                                                      |                                                                                                    |                                           | _                  | _                       | _                         |                                                      | Print Now                              |
|----------------------------------------------------------------------------------------------------|---------------------------------------------------------------------------|----------------------------------------------------------------------------------------------------|-------------------------------------------|--------------------|-------------------------|---------------------------|------------------------------------------------------|----------------------------------------|
| Purchase Order<br>Tri-Ed<br>P.O. 80x 402433<br>Atlanta, Georgia 30384<br>Phone: (300) 366-4472<br>Fax:<br>Ship To: 547 Washington<br>Chagrin Falls, OH 44022 | Parts Due Date                                                            | Branch<br>OH<br>Order Date<br>9/28/2015<br>Ship Method<br>Job Number<br>1083<br>Rachel Ambrose<br>Parts Allowed | Warehouse<br>Main-OH TIME<br>Acknowledged |                    |                         |                           |                                                      |                                        |
|                                                                                                    |                                                                           |                                                                                                    | Parts List                                |                    |                         |                           |                                                      |                                        |
| Part                                                                                                    | Description<br>232FX STAND ALONE ACCESS<br>HEAVY DUTY EXIT BUTTON W/DELAY | Vendor Part<br>232FX<br>LC-621GREXDP                                                                            | Pkg Qty<br>1<br>1                         | Quantity<br>1<br>1 | Cost<br>200.00<br>72.38 | Amount<br>200.00<br>72.38 | Rcvd         Std Cost           246.67         72.38 |                                        |
|                                                                                                    | S Current On Hand - 232FX<br>Warehouse<br>Marehouse<br>MareoH             | On Hand On                                                                                                    | Order Committed 13 4<br>0 0               |                    | ×                       |                           |                                                      | ×                                      |
| Memo                                                                                                    |                                                                           |                                                                                                    |                                           |                    |                         |                           | Total Cost Received Cost Apply                       | \$272.38<br>\$0.00<br>K <u>C</u> ancel |
| Quotes                                                                                                    |                                                                           |                                                                                                    |                                           | Close              |                         |                           |                                                      |                                        |

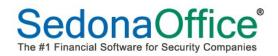

#### **Custom Job Costing Buckets**

Prior to this version, the job costing buckets had been predefined as Material 1, Material 2, Labor, Overhead, Commissions, and Other. With this release, users may define the names of up to 3 custom job buckets which fall into the expense type of "Other" (e.g. Permits, Freight, Equipment Rental, etc.). Expenses that do not fall into these groupings will still show in the job expense type of "Other" on the job costing screen.

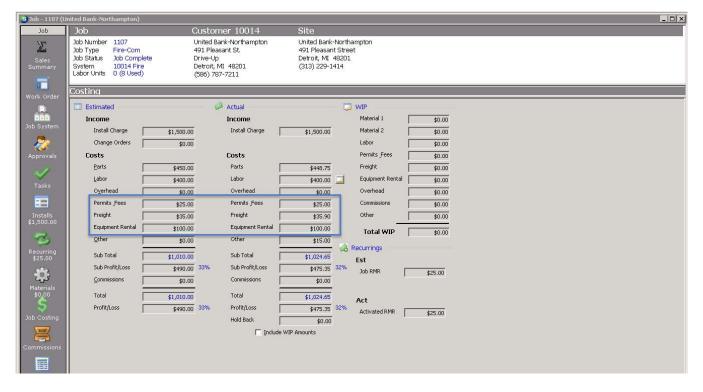

The new buckets will be visible on the job costing section of a job ticket only. **Their contents will not be included in any of the job costing reports with Reports Manager**. Customers who elect to use this feature will find that their job costing reports do not reflect what is being displayed on the screen as the contents of the custom buckets do not carry over to any of the job costing reports.

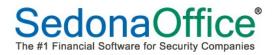

### Setting Up the Custom Job Costing Buckets

Navigate to the Setup Processing table for JM in the SedonaOffice Setup tables. A new tab has been added entitled "Custom Job Costing Buckets." Define the three custom job buckets. If WIP will be used, place a checkmark in the box and define the General Ledger Numbers for WIP that should represent each bucket.

| Sedona Setup                |      | Jala Deservatione               |                    |     |       |
|-----------------------------|------|---------------------------------|--------------------|-----|-------|
| Description                 | Area | Job Processing                  |                    |     |       |
| Warranty Types              | SV   | <br>Setup Processing Custom Job | Costing Buckets    |     |       |
| Warehouses                  | IN   |                                 |                    |     |       |
| Vendors                     | AP   |                                 |                    |     |       |
| Vendor Types                | AP   | Custom Bucket 1                 |                    |     |       |
| Users                       | OP   | Description                     | Permits & Fees     |     |       |
| User Groups                 | OP   | +                               | permis a rees      |     |       |
| User Defined Table4         | SM   |                                 |                    |     |       |
| User Defined Table3         | SM   |                                 | I Use <u>W</u> IP  |     |       |
| User Defined Table2         | SM   | WIPAccount                      | 122130             | 311 |       |
| User Defined Table1         | SM   |                                 | 1                  |     |       |
| User Defined Setup          | SM   |                                 |                    |     |       |
| UL Grade                    | CS   |                                 |                    |     |       |
| Type Of Customer            | СМ   |                                 |                    |     |       |
| Transmission Format         | cs   | Custom Bucket 2                 |                    |     |       |
| Terms                       | AP   | Description                     | Freight            |     |       |
| Terms                       | AR   |                                 | I roight           |     |       |
| Technicians                 | sv   |                                 | Vse WIP            |     |       |
| Tax Tables                  | AR   |                                 | I♥ Use <u>w</u> iP |     |       |
| Tax Groups                  | AR   | WIPAccount                      | 100600             | E L |       |
| Tax Agency                  | AP   |                                 | -                  |     |       |
| System Types                | СМ   |                                 |                    |     |       |
| Status                      | SM   |                                 |                    |     |       |
| Statement Rules             | AR   |                                 |                    |     |       |
| Signal Types                | CS   | Custom Bucket 3                 |                    |     |       |
| Shipping Methods            | AP   | Description                     | Equipment Rental   |     |       |
| Setup Processing            | AP   | 2000, 2001                      | Equipment Rental   |     |       |
| Setup Processing            | AR   |                                 |                    |     |       |
| Setup Processing            | JM   |                                 | I Use <u>W</u> IP  |     |       |
| Setup Defaults              | sv   | WIPAccount                      | 122140             | 31  |       |
| Service Ticket Message      | sv   |                                 | 1                  |     |       |
| Service Levels              | sv   |                                 |                    |     |       |
| Service Companies           | sv   |                                 |                    |     |       |
| Sedona Modules              | OP   |                                 |                    |     |       |
| Scheduling and Appointments | sv   |                                 |                    |     |       |
| Sales Resolution Codes      | SM   |                                 |                    |     | Apply |
| Sales Managers              | SM   |                                 |                    |     |       |

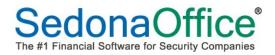

### Defining the New Job Expense Types

New job expense types must be defined for use with these buckets. The first expense type to appear on the job costing screen must be assigned the number "1" in the Custom JC Bucket field. The second will be given number "2" and the last number "3." All other job expense types will retain the number "0" and will continue to appear in the bucket entitled "Other."

| 🖻 Sedona Office Setup (SedonaSecurit                     | y)   |   |                                                 |                                |
|----------------------------------------------------------|------|---|-------------------------------------------------|--------------------------------|
| File Find Find Next View Tools Help                      |      |   |                                                 |                                |
| Sedona Setup                                             |      |   | Expense Types                                   |                                |
| Description                                              | Area |   | Typerise Types                                  |                                |
| User Defined Table3                                      | SM   |   |                                                 |                                |
| User Defined Table4                                      | SM   |   |                                                 |                                |
| Earnings Type                                            | PR   |   | Expense Types                                   |                                |
| Payroll Setup                                            | PR   |   |                                                 |                                |
| Sedona Modules                                           | OP   |   | Expense Type Description Use WIP                | Custom JC Bucket               |
| Alarm Companies                                          | OP   |   | L Labor N                                       | 0                              |
| Central Station Tracking Defaults                        | OP   |   | M Material N<br>C Commission N                  | 0                              |
| Company Edit                                             | OP   |   | V Overhead N                                    | ő                              |
| Default Vendor                                           | OP   |   | O Other N                                       | 0                              |
| Departments                                              | OP   |   | TX Tax N                                        | 0                              |
| Document Type                                            | OP   |   | OW Other WIP Y                                  | 0                              |
| Employees                                                | OP   |   | AO Miscellaneous Expense Y<br>S Subcontractor Y | 0                              |
| Geographic Tables                                        | OP   |   | ER Equipment Rentals Y                          | 3                              |
| Integration Setup                                        | OP   |   | P Permits & Fees Y                              | 1                              |
| Note Type                                                | OP   |   | F Freight Y                                     | 2                              |
| Printer Setup                                            | OP   |   | T Travel Y                                      | 0                              |
| User Groups                                              | OP   |   | E Engineering/Drafting Y                        | 0                              |
| Users                                                    | OP   |   |                                                 |                                |
| Commission Types                                         | JM   |   |                                                 |                                |
| Contract Forms                                           | JM   |   |                                                 |                                |
| Custom Fields Setup (Job)                                | JM   |   |                                                 |                                |
| Custom Fields Table1 (Job)                               | JM   |   | 1                                               |                                |
| Custom Fields Table2 (Job)                               | JM   |   |                                                 |                                |
| Custom Fields Table2 (Job)<br>Custom Fields Table3 (Job) | JM   |   | 🗉 Expense Type Edit                             |                                |
| Custom Fields Tables (Job)<br>Custom Fields Table4 (Job) | JM   |   |                                                 |                                |
| Install Companies                                        | JM   |   | Expense Type P                                  |                                |
| Install Companies<br>Installers                          |      |   |                                                 |                                |
|                                                          | JM   |   | Description Permits & Fees                      |                                |
| Job Approval Group                                       | MC   |   |                                                 |                                |
| Job Expense Types                                        | JM   |   | Use WIP 🔽                                       |                                |
| Job Phases                                               | ML   |   |                                                 |                                |
| Job Statuses                                             | JM   |   | Custom JC Bucket 1                              |                                |
| Job Tasks                                                | MC   |   |                                                 |                                |
| Job Types                                                | ЗM   |   |                                                 |                                |
| Labor Tasks                                              | ЭМ   |   |                                                 |                                |
| Prevailing Wages                                         | ЭМ   |   | Ap                                              | oly <u>N</u> ew <u>D</u> elete |
| Setup Processing                                         | JM   | - |                                                 |                                |

### Assigning the new Expense Codes to GL Numbers on AP Vendors

Job costing expense types are directly associated with the general ledger numbers on the vendor records. To have these new expense types come in correctly onto new bills, it may be necessary to update the job expense types on vendor records. In the example below, GL 510006 has been modified to show the job expense type of "ER" for Equipment Rental instead of "O" for "Other":

| S Vendor Bentley          | Construction Company Edit                                             |                       |                            | ×          |
|---------------------------|-----------------------------------------------------------------------|-----------------------|----------------------------|------------|
| ⊻endor Code               | Bentley Construction Company                                          | Category              | Jobs Res                   | ▼          |
| Vendor Type               | Sub Contractor                                                        | -                     | Open Bills                 | 400.00     |
| Branch                    | ОН                                                                    | •                     | Open Credit                | 0.00       |
|                           |                                                                       |                       | Net Due to Vendor          | 400.00     |
| Vend <u>o</u> r Bills Cre | edi <u>t</u> s Pay <u>m</u> ents PO's <u>R</u> eceipts <u>R</u> eturn | ns GL Journal GL Acco | ounts Barts Custom Fields  | Notes      |
| Account                   | Description                                                           |                       | Default Amount   Expens    | e Type     |
| 510006<br>520006          | COS - Jobs-Equipment Rental<br>COS - Service-Equipment Rental         |                       | \$100.00 ER<br>\$200.00 ER |            |
|                           |                                                                       |                       |                            |            |
|                           |                                                                       |                       |                            |            |
|                           |                                                                       |                       |                            |            |
|                           |                                                                       |                       |                            |            |
|                           |                                                                       |                       |                            |            |
|                           |                                                                       |                       |                            |            |
|                           |                                                                       |                       |                            |            |
|                           |                                                                       |                       |                            |            |
|                           |                                                                       |                       |                            |            |
|                           |                                                                       |                       |                            |            |
|                           |                                                                       |                       |                            |            |
|                           |                                                                       |                       |                            |            |
|                           |                                                                       |                       |                            |            |
|                           |                                                                       |                       |                            |            |
| Account                   | 510006                                                                | Expense Type          | 2                          |            |
| Description               | COS - Jobs-Equipment Rental                                           |                       | -                          |            |
| Default Amour             |                                                                       |                       | Add/Update Dele            | te New     |
|                           |                                                                       |                       |                            |            |
| Inactive                  | Secure Vendor                                                         |                       |                            | Save Close |

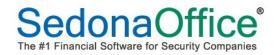

#### **Purchase Orders**

It is now possible to create a purchase order for subcontract labor within a job. When selecting this option, a blank purchase order will appear where a specific vendor may be chosen for the services required.

|                                 | Alicia Hess)                                  |                                                                                                    |                                                            |                 |            |                     | _ 0 >              |
|---------------------------------|-----------------------------------------------|----------------------------------------------------------------------------------------------------|------------------------------------------------------------|-----------------|------------|---------------------|--------------------|
| Job<br>Labor                    | Job<br>Job Number 1097                        | Customer 34000<br>Hess, Alicia                                                                                                    | Site<br>Alicia Hess                                        |                 |            |                     |                    |
| Cost Details<br>Journals        | Job Type ACC-Res<br>Job Status Prewire        | 4 Old Forge Road<br>Unit 35                                                                                                    | 4 Old Forge Road<br>Unit 30                                |                 |            |                     |                    |
| Tools                           | System 34000 Access<br>Labor Units 0 (0 Used) | Canton, MI 48188<br>(734) 866-8506                                                                                                    | Canton, MI 48188<br>(734) 866-8506                         |                 |            |                     |                    |
|                                 | Purchase Orders                               |                                                                                                    |                                                            |                 |            |                     |                    |
|                                 | PO # Vendor                                   | Amount Ordered                                                                                                    | Due Back Ordered Full Rcpt                                 |                 |            |                     |                    |
| Notes                           |                                               | Create Part PO<br>Receive PO                                                                                                    |                                                            |                 |            |                     |                    |
| Invoicing                       |                                               | Create Labor PO<br>Print PO                                                                                                    |                                                            |                 |            |                     |                    |
| 8.2                             |                                               |                                                                                                    |                                                            |                 |            |                     |                    |
| Issue Parts                     |                                               |                                                                                                    |                                                            |                 |            |                     |                    |
|                                 |                                               |                                                                                                    |                                                            |                 |            |                     |                    |
| Journal Entry                   |                                               |                                                                                                    |                                                            |                 |            |                     |                    |
| Purchase<br>Orders              |                                               |                                                                                                    |                                                            |                 |            |                     |                    |
|                                 |                                               |                                                                                                    |                                                            |                 |            |                     |                    |
| Documents                       |                                               |                                                                                                    |                                                            |                 |            |                     |                    |
| 1                               |                                               |                                                                                                    |                                                            |                 |            |                     |                    |
| Phases                          |                                               |                                                                                                    |                                                            |                 |            |                     |                    |
| Part Reconcile                  |                                               |                                                                                                    |                                                            |                 |            |                     |                    |
|                                 |                                               |                                                                                                    |                                                            |                 |            |                     |                    |
| S New Purchas                   | se Order                                      | <i>a</i>                                                                                                    |                                                            |                 |            |                     | _ □ ×<br>Print Now |
|                                 | Jobs Co                                       | m                                                                                                    |                                                            |                 |            |                     | Direct Expense     |
| Purchase (                      | Urder                                         | PO <u>N</u> umber Branch                                                                                                    |                                                            |                 |            |                     |                    |
|                                 |                                               |                                                                                                    |                                                            |                 |            |                     |                    |
|                                 |                                               | 2175                                                                                                    | ate Cknowledged                                            |                 |            |                     |                    |
| Ship To:                        |                                               | 2175 Tracking # Order Da<br>[10/19/2                                                                                                    | ate Acknowledged                                           |                 |            |                     |                    |
| Ship To:<br>Edit                |                                               | 2175<br>Tracking # Order Da<br>10/19/2<br>Ship Date Ship Met                                                                                    | ate Acknowledged                                           |                 |            |                     |                    |
|                                 |                                               | 2175  Tracking # Order Da Tracking #  10/19/2 Ship Date Ship Met                                                                                | ate Acknowledged                                           |                 |            |                     |                    |
| Edit<br>Drop Ship               | anses Documents                               | 2175 Corder Day<br>Tracking # Order Day<br>Intrinsion<br>Ship Date Ship Mark<br>Parts Duje Date 200 Num                                         | ate Acknowledged                                           |                 |            |                     |                    |
| Edit<br>Drop Ship<br>Parts Expe | enses Documents                               | 2175 Order Da<br>Tracting # Order Da<br>Ship Date Ship Met<br>Parts Due Date Job Num<br>I 107<br>United B                                       | ake Acknowledged<br>015 To Acknowledged<br>hod<br>y<br>ber |                 |            | Job Costing         |                    |
| Edit<br>Drop Ship               |                                               | 2175 Tracing # Order Du<br>Tracing # Order Du<br>Ship Date Ship Date<br>Parts Due Date 20 Job Num<br>United B                                   | ste Acknowledged                                           | Amount Category | 30b        | Job Costing<br>Type |                    |
| Edit<br>Drop Ship<br>Parts Expe |                                               | 2175 Order Da<br>Tracting # Order Da<br>Ship Date Ship Met<br>Parts Due Date Job Num<br>I 107<br>United B                                       | ste Acknowledged                                           | Amount Category | Job        |                     |                    |
| Edit<br>Drop Ship<br>Parts Expe |                                               | 2175 Order Da<br>Tracting # Order Da<br>Ship Date Ship Met<br>Parts Due Date Job Num<br>I 107<br>United B                                       | ste Acknowledged                                           | Amount Category | Job        |                     |                    |
| Edit<br>Drop Ship<br>Parts Expe |                                               | 2175 Order Da<br>Tracting # Order Da<br>Ship Date Ship Met<br>Parts Due Date Job Num<br>I 107<br>United B                                       | ste Acknowledged                                           | Amount          | Job        |                     |                    |
| Edit<br>Drop Ship<br>Parts Expe |                                               | 2175 Order Da<br>Tracting # Order Da<br>Ship Date Ship Met<br>Parts Due Date Job Num<br>I 107<br>United B                                       | ste Acknowledged                                           | Amount Category | Job        |                     |                    |
| Edit<br>Drop Ship<br>Parts Expe |                                               | 2175 Order Da<br>Tracting # Order Da<br>Ship Date Ship Met<br>Parts Due Date Job Num<br>I 107<br>United B                                       | ste Acknowledged                                           | Amount Category | Job        |                     |                    |
| Edit<br>Drop Ship<br>Parts Expe |                                               | 2175 Order Da<br>Tracting # Order Da<br>Ship Date Ship Met<br>Parts Due Date Job Num<br>I 107<br>United B                                       | ste Acknowledged                                           | Amount Category | Job        |                     |                    |
| Edit<br>Drop Ship<br>Parts Expe |                                               | 2175 Order Da<br>Tracting # Order Da<br>Ship Date Ship Met<br>Parts Due Date Job Num<br>I 107<br>United B                                       | ste Acknowledged                                           | Amount Category | Job        |                     |                    |
| Edit<br>Drop Ship<br>Parts Expe |                                               | 2175 Order Da<br>Tracting # Order Da<br>Ship Date Ship Met<br>Parts Due Date Job Num<br>I 107<br>United B                                       | ste Acknowledged                                           | Amounk Category | 200        |                     |                    |
| Edit<br>Drop Ship<br>Parts Expe |                                               | 2175 Order Da<br>Tracting # Order Da<br>Ship Date Ship Met<br>Parts Due Date Job Num<br>I 107<br>United B                                       | ste Acknowledged                                           | Amount Category | Job        |                     |                    |
| Edit<br>Drop Ship<br>Parts Expe |                                               | 2175 Order Da<br>Tracting # Order Da<br>Ship Date Ship Met<br>Parts Due Date Job Num<br>I 107<br>United B                                       | ste Acknowledged                                           | Amount Category | Job        |                     |                    |
| Edit<br>Drop Ship<br>Parts Expe |                                               | 2175 Corder Qu<br>Tracking # Order Qu<br>Ship Date Ship bat<br>Parts Due Date Ship tet<br>Information Ship Ship Ship Ship Ship Ship Ship Ship   | ste Acknowledged                                           | Amount Category | Job        |                     |                    |
| Edit<br>Drop Ship<br>Parts Expe |                                               | 2175 Order Day<br>Tracking # Order Day<br>Ship Date Ship Mate<br>Parts Dage Date 30h Num<br>Parts Dage Date 30h Num<br>I 107<br>United B<br>Ger | ste Acknowledged                                           | Amount Category | 200<br>200 | Type<br>Total Cost  | \$0.00             |
| Edit<br>Drop Ship<br>Parts Expe |                                               | 2175 Corder Qu<br>Tracking # Order Qu<br>Ship Date Ship bat<br>Parts Due Date Ship tet<br>Information Ship Ship Ship Ship Ship Ship Ship Ship   | ste Acknowledged                                           | Amount Category | Job        | Type                |                    |

### Reports

### **AP Retroactive Aging Report**

Several new options have been added to this report.

This report may now be exported into a .csv format.

An option has been added to age by invoice date. The prior version of this report used the posting date for two purposes:

- 1. To select which vendor bills and credits will be selected
- 2. Calculate how many days the invoice was past due.

This new feature still uses the posting date to select which bills and credits will be selected so that it ties to the General Ledger, but it uses the Due Date/Credit Date to calculate how many days each bill is past due.

An option has been added to include detail with the aging buckets. This shows only a few columns for each bill/credit, but it has aging buckets for Current, 1-30, 31-60, 61-90, 91-120, and over 120. Credits are put into the correct aging bucket. This is different from the Summary version which has a separate column for Credits.

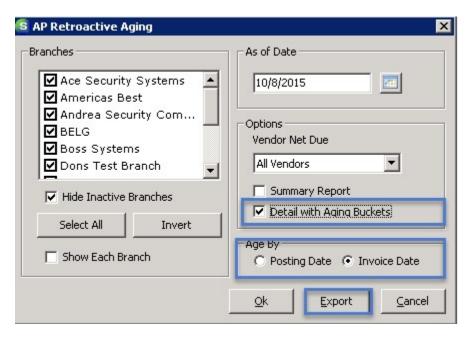

## AP Retroactive Aging SedonaSecurity

| Vendor                                | Reference | Date       | Due Date   | Current | 1-30 days | 31-60 days | 61-90 days | 91-120 days | over 120   | Total      |
|---------------------------------------|-----------|------------|------------|---------|-----------|------------|------------|-------------|------------|------------|
| A+ Cleaning Services                  | H8942     | 9/30/2015  | 10/30/2015 | 500.00  | 0.00      | 0.00       | 0.00       | 0.00        | 0.00       | 500.00     |
|                                       |           |            |            |         |           |            |            |             | -          | 500.00     |
| ABC Service Provider                  | 76421     | 10/12/2014 | 10/12/2014 | 0.00    | 0.00      | 0.00       | 0.00       | 0.00        | 200.00     | 200.00     |
|                                       | 12365     | 10/12/2014 | 10/12/2014 | 0.00    | 0.00      | 0.00       | 0.00       | 0.00        | 100.00     | 100.00     |
|                                       | 12345     | 9/26/2014  | 9/26/2014  | 0.00    | 0.00      | 0.00       | 0.00       | 0.00        | 100.00     | 100.00     |
|                                       | 9876      | 10/12/2014 |            | 0.00    | 0.00      | 0.00       | 0.00       | 0.00        | (15.52)    | (15.52)    |
|                                       |           |            |            |         |           |            |            |             | <u>.</u>   | 384.48     |
| ADI                                   | 12398     | 9/14/2015  |            | 0.00    | (100.00)  | 0.00       | 0.00       | 0.00        | 0.00       | (100.00)   |
|                                       | 4341P     | 11/20/2014 |            | 0.00    | 0.00      | 0.00       | 0.00       | 0.00        | (315.47)   | (315.47)   |
|                                       | 213213    | 6/5/2012   |            | 0.00    | 0.00      | 0.00       | 0.00       | 0.00        | (3,514.26) | (3,514.26) |
|                                       |           |            |            |         |           |            |            |             |            | (3,929.73) |
| ADI-Madrid                            | CM1622    | 6/10/2014  |            | 0.00    | 0.00      | 0.00       | 0.00       | 0.00        | (45.00)    | (45.00)    |
|                                       | RMA777    | 5/30/2014  |            | 0.00    | 0.00      | 0.00       | 0.00       | 0.00        | (100.00)   | (100.00)   |
|                                       |           |            |            |         |           |            |            |             |            | (145.00)   |
| American Express                      |           | 8/10/2015  | 8/10/2015  | 0.00    | 0.00      | 24.00      | 0.00       | 0.00        | 0.00       | 24.00      |
|                                       |           | 8/6/2015   | 8/6/2015   | 0.00    | 0.00      | 0.00       | 100.00     | 0.00        | 0.00       | 100.00     |
|                                       |           | 6/16/2015  | 6/16/2015  | 0.00    | 0.00      | 0.00       | 0.00       | 113,358.29  | 0.00       | 113,358.29 |
|                                       |           | 5/22/2015  | 5/22/2015  | 0.00    | 0.00      | 0.00       | 0.00       | 0.00        | 67.50      | 67.50      |
|                                       | 963856    | 2/24/2015  |            | 0.00    | 0.00      | 0.00       | 0.00       | 0.00        | (291.12)   | (291.12)   |
|                                       |           |            |            |         |           |            |            |             |            | 113,258.67 |
| Applied Wireless Indentification Inc. | BCDE45    | 6/16/2015  | 7/16/2015  | 0.00    | 0.00      | 0.00       | 200.00     | 0.00        | 0.00       | 200.00     |
|                                       |           |            |            |         |           |            |            |             |            | 200.00     |
| ATL - ATL, Inc.                       | 9354AQ    | 9/22/2015  | 10/22/2015 | 988.71  | 0.00      | 0.00       | 0.00       | 0.00        | 0.00       | 988.71     |
|                                       | 78965H    | 9/22/2015  | 10/22/2015 | 100.00  | 0.00      | 0.00       | 0.00       | 0.00        | 0.00       | 100.00     |
|                                       | CM2165    | 6/22/2012  |            | 0.00    | 0.00      | 0.00       | 0.00       | 0.00        | (270.38)   | (270.38)   |
|                                       |           |            |            |         |           |            |            |             |            | 818.33     |
| Bentley Construction Company          | GHR       | 10/5/2015  | 10/5/2015  | 0.00    | 200.00    | 0.00       | 0.00       | 0.00        | 0.00       | 200.00     |
|                                       | RST       | 9/22/2015  | 9/22/2015  | 0.00    | 100.00    | 0.00       | 0.00       | 0.00        | 0.00       | 100.00     |
|                                       |           |            |            |         |           |            |            |             |            | 300.00     |

### **Sales Management**

#### **Prospects**

It is now possible to have a new prospect created in Sales Management on the basis of a resolution code to a service or inspection ticket. When a resolution code that is marked as "Create a New Prospect" (see SedonaSetup Resolution Codes) has been applied to a service or inspection ticket, and the ticket is subsequently closed, a new prospect will automatically appear in the Prospect list within Sales Management.

|                                                         |                                                                                                    | Ticket #3598                                                                                                |
|---------------------------------------------------------|----------------------------------------------------------------------------------------------------|----------------------------------------------------------------------------------------------------|
| Ticket                                                  | Central Station  Appointments Billing Documents (0) Equipment and Parts Go To                             | Al Notes Other Purchase Service Ticket Ticket<br>(1) Items Orders (1) History Log Group Notifications       |
| Site Waggi<br>458 C                                     | ng Tails Pet Spa<br>ng Tails Pet Spa Created By Administ<br>anton Center Road<br>n MI 48187 Status Closed | D15 2:51 PM Contact Barkley Wiggins   trator Phone (734) 948-1212 Ext  Notify bwiggins@wtp.com D15 11:19 AM |
| Site and System Det<br>System Account<br>System Type    | sil<br>[987]<br>Intrusion                                                                                 | Ticket Detail  Problem Add Equipment Secondary Problem                                                      |
| Panel Type<br>Location<br>Next Inspection<br>Site Phone | [734] 948-1212                                                                                            | Route Code       Expertise       3       Priority       Medium                                              |
| Map Code<br>Cross Street<br>Warranty                    | Full Warranty                                                                                             | Estimated Length 120<br>Comments Additional panel for intrusion system.                                     |
| Warranty End<br>Memo<br>Comments                        | Expired                                                                                                   | Service Coordinator       Technician       Bernie Booth       P0 #                                          |
| Notes<br>Secondary Account<br>Keys                      |                                                                                                    | Category SVC T&M Resolution Insp Complete - Prospect Use Payment Information On File                        |
| Service Company<br>Service Level<br>Receiver/Transmitte | T&M-Res                                                                                                   | C None<br>Bank (0)<br>C Credit Card (0)                                                                     |
| <u>.</u>                                                |                                                                                                    | Save                                                                                                    |

| tame         Cempany         Addressin         Proce in the Segretion         Plays         Polono         Solution         Temperature         Survey         Control in the Segretion           Segretion         Segretion                                                                                                    |                |                       |                      | All Departr    |            | All Salespeop |      | ÷         |     | 1911 (1911) |             | 1              |                     |
|----------------------------------------------------------------------------------------------------|----------------|-----------------------|----------------------|----------------|------------|---------------|------|-----------|-----|-------------|-------------|----------------|---------------------|
| Stars, Casely         Cold         Display         Cold         Trade Store           Stars, Casely         Display         Cold         Trade Store         Cold         Trade Store           Stars, Casely         Display         Cold         Cold         Cold         Trade Store           Stars, Casely         Display         Cold         Cold         Frage Store         Frage Store           Stars, Stars, Casely         Display         Stars, Store         Stars, Store         Frage Store         Frage Store           Stars, Store         Stars, Store         Stars, Store         Stars, Store         Frage Store         Frage Store           Stars, Store         Stars, Store         Stars, Store         Store         Frage Store         Frage Store           Stars, Store         Stars, Store         Store         Store         Store         Frage Store         Frage Store           Stars, Store         Store         Store <td< th=""><th></th><th>Company</th><th>Address 1</th><th>Phone 1</th><th>Department</th><th>Salesperson</th><th></th><th></th><th></th><th>Status</th><th>Temperature</th><th>Source</th><th></th></td<>                                                                                                    |                | Company               | Address 1            | Phone 1        | Department | Salesperson   |      |           |     | Status      | Temperature | Source         |                     |
| d, Jack         E00 (Derry HIII         (73) 444-444         Seles         Jana Date         388         (16) (2015)         1-3         Parting         Warm         Curdemeted           er, Joon         1234         Mode         (74) 54-44         Seles         Over Biss         124         Norm         H-10         Sel-44         Norm         H-10         Seles         Over Biss         64         Norm         H-10         Seles         Over Biss         Seles         Over Biss         Seles         Over Biss         Seles         Over Biss         Seles         Over Biss         Seles         Seles                                                                                                    |                |                       |                      | 14             |            |               | 839  | 10/24/2   | 5   |             |             |                |                     |
| Wey, Notal         2265 Towner         (73) 551-9822         Sele         Olver Biss         1162         New         HOT         Self-Generated           Nr. 2e         2211 Hage         Sele         Over Biss         64         New         HOT         Catolane Poles           Nr. 2e         2211 Hage         Sele         Over Biss         64         New         HOT         Catolane Poles           Nr. 2e         2211 Hage         Sele         Over Biss         64         New         HOT         Catolane Poles           Nr. 2e         Sele         Over Biss         64         New         HOT         Catolane Poles           Nr. 2e         Sele         Sele         Sele         Sele         Sele         New         HOT         Catolane Poles           Nr. 2e         Sele         Sele                                                                                                    |                |                       |                      |                |            |               |      | 10/17/2   | -2  |             |             |                |                     |
| en lichter<br>en j.ber<br>jage 1, bege<br>tage 1, belach<br>tage 1, belach<br>tage 1, be |                |                       |                      |                |            |               |      | 10/6/2015 | -13 |             |             |                |                     |
| er, Der<br>Rach, Mchael         Siele<br>Sieles         Ohrer Biss<br>Sieles         Ohrer Biss<br>Sieles         Ohrer Biss<br>Sieles         Ohrer Biss<br>Sieles         Ohrer Biss<br>Sieles         New<br>HoT         Customer Refe           sieles         Ohrer Biss         Sieles         Sieles         Sieles         Sieles         Sieles         New         HOT         Customer Refe           sieles         Sieles         Sieles                                                                                                    | nley, Victoria |                       | 2265 Towner          | (734) 351-9822 |            |               |      |           |     |             |             |                |                     |
| tate, Mbale         Size         Olver Bis         644         New         HOT         Cutore Refe           Tof Pacels         12 Anywhere Street         C119 385-122         Seles         Bern Byoch         C22         Sold         HOT         Cutore Refe           Standbard         C119 385-122         Seles         Bern Byoch         C21         Sold         HOT         Cutore Refe           Standbard         C119 385-122         Seles         Bern Byoch         C21         Sold         HOT         Cutore Refe           Standbard         C119 585-122         Seles         Senet Wyman         C12         Sold         HOT         Cutore Refe           Standbard         C120 555-122         Seles         Senet Wyman         Standbard         Hot         New         HOT         Cutore Refe           Standbard         C120 555-122         Seles         Senet Wyman         Standbard         Hot         Vard San         Vard San           Standbard         C120 Standbard         C120 Standbard         Standbard         Senet Wyman         Standbard         Vard San         Vard San         Vard San           Standbard         Catego Standbard         C120 Standbard         C120 Standbard         Standbard                                                                                                    |                |                       |                      | (440) 247-5603 |            |               |      |           |     |             |             |                |                     |
| radin         radin         radin <th< td=""><td></td><td></td><td></td><td></td><td></td><td></td><td></td><td></td><td></td><td></td><td></td><td></td><td></td></th<>                                                                                                    |                |                       |                      |                |            |               |      |           |     |             |             |                |                     |
| spir-fixed bit of bit of bit                                                                                                    |                |                       |                      |                |            |               |      |           |     |             |             |                |                     |
| sahadi number         Barking Hound Day Car         Barking Hound Day Car         Barking Hound Day                                                                                                    | nson, Michael  |                       |                      |                |            |               |      |           |     |             |             |                |                     |
| us Shelon         Data         D23 Anywhere Street         Sales         Bernie Booth         311         Sold         Wort         Cultomer Refe           one Bachming Hound Duy Carl         129 Waythere Street         Sales         Sond Winner         11         Sold         Ward         Cold         Yard Sign           one Bachming Hound Duy Carl         129 Bach Stream         (73) SS512.02         Sales         Sond Winner         Sold         Ward Sign         Sold         Ward Sign         Sold         Ward Sign         Sold         Ward Sign         Sold Stream         Sold Stream<                                                                                                    |                |                       |                      |                |            |               |      |           |     |             |             |                |                     |
| Virg Hourd Day Car         123 Way Tales Law         (216) 955-122         Seles         Son Wymm         11         Sold         Warm         Self-Grammed Instrument Instrument                                                                                                    |                | Barking Hound Day Car |                      | (216) 555-1212 |            |               |      |           |     |             |             |                |                     |
| onial Blackmon-Lipse       (73) 5571.0.       Sales       Span Wymen       101       New       Cold       Vard Syn         bite Stevens       123 beek Shal Lare       Sales       Don Synth       77       Pendog       Ward Tode       Vard Syn         Ward Machael       622 Bayes/More Parlwy       105 bookbart/ court       140 bookbart / court       Sales       Berne Book       42       Sale       Berne Book       42       Sale       Sale <td< td=""><td></td><td></td><td></td><td></td><td></td><td></td><td></td><td></td><td></td><td></td><td></td><td></td><td></td></td<>                                                                                                    |                |                       |                      |                |            |               |      |           |     |             |             |                |                     |
| base Stevens         Conc Flyding         Total Stevens         Warm         Total Show           Under Aubroso         1000 Registant/Conc (M/G)/145002         Beerie Booth         33         Introdeces         1000 Registant/Conc (M/G)/145002         Beerie Booth         33         Introdeces         1000 Registant/Conc (M/G)/145002         Beerie Booth         33         Introdeces         1000 Registant/Conc (M/G)/145002         Beerie Booth         33         Introdeces         1000 Registant/Conc (M/G)/145002         Beerie Booth         33         Introdeces         1000 Registant/Conc (M/G)/145002         Beerie Booth         33         Introdeces         1000 Registant/Conc (M/G)/145002         Beerie Booth         33         Introdeces         1000 Registant/Conc (M/G)/145002         Beerie Booth         33         Introdeces         1000 Registant/Conc (M/G)/145002         Beerie Booth         33         Introdeces         1000 Registant/Conc (M/G)/145002         Beerie Booth         22         Introdeces         1000 Registant/Conc (M/G)/145002         Beerie Booth         22         Introdeces         1000 Registant/Conc (M/G)/145002         Beerie Booth         252         Introdeces         M/G         Introdeces         1000 Registant/Conc (M/G)/145002         Beerie Booth         252         Introdeces         M/G         Introdeces         Introdeces         M/G         Introdeces <td></td> <td>Barking Hound Day Car</td> <td></td> <td></td> <td>Sales</td> <td>Sean Wyman</td> <td>311</td> <td></td> <td></td> <td>Sold</td> <td></td> <td></td> <td></td>                                                                                                    |                | Barking Hound Day Car |                      |                | Sales      | Sean Wyman    | 311  |           |     | Sold        |             |                |                     |
| Utim Actorse         180 Roschur Coxt         (440) 247-2802         Sole         Bernie Boch         33         In-Process         HOT         Vard Sim           mann, Cardyn         S23 Bar, 195 S5-3122         Sele         Bernie Boch         421         Sold         HOT         Sold-Concreted           S21 Main         (60) 555-100         Sele         Sele         Sele         Sele         Sele         All Term         New         HOT         Customer Refe           S45 Daria         Brank (500) 555-3722         Sele         Sele         Sele         Sele         All Term         New         HOT         Customer Refe           S45 Daria         Warging Tales Pet Spe         450 Canton Canter         Sales         Dernie Boch         2.52         New         Warm         Salex Techn           Name         First         First         Fir                                                                                                    |                |                       |                      | (734) 555-12   | Sales      |               | 161  |           |     | New         | Cold        | Yard Sign      |                     |
| Utim Actorse         180 Roschur Coxt         (440) 247-2802         Sole         Bernie Boch         33         In-Process         HOT         Vard Sim           mann, Cardyn         S23 Bar, 195 S5-3122         Sele         Bernie Boch         421         Sold         HOT         Sold-Concreted           S21 Main         (60) 555-100         Sele         Sele         Sele         Sele         Sele         All Term         New         HOT         Customer Refe           S45 Daria         Brank (500) 555-3722         Sele         Sele         Sele         Sele         All Term         New         HOT         Customer Refe           S45 Daria         Warging Tales Pet Spe         450 Canton Canter         Sales         Dernie Boch         2.52         New         Warm         Salex Techn           Name         First         First         Fir                                                                                                    |                |                       | 123 Beach Sand Lane  |                |            | Don Faybrick  | 77   |           |     | Pending     | Warm        | Trade Show     |                     |
| ureen diser         623 Baychore Parkway         (510) 955-1120         Seles         Self View         167         Sold         HOT         Customer Refe           sere Black         Purge Basement Bar         4251 Ford Rood         (74) 955-900         Seles         ADI Testing         27         Pending         HOT         Customer Refe           hDawd         4251 Ford Rood         (74) 955-900         Seles         ADI Testing         27         New         HOT         Customer Refe           hDawd         4251 Ford Rood         (74) 955-900         Seles         Dernie Booth         4.2         New         HOT         Customer Refe           hiey Wagnis         Wagning Tales Pet Spa         490 Caxdon Carber         Seles         Dernie Booth         4.2         New         Warm         Detraited           hiey Wagnis         Wagning Tales Pet Spa         490 Caxdon Carber         Seles         Dernie Booth         4.2         New         Warm         Detraited           hiey Wagnis         Wagning Tales Pet Spa         490 Caxdon Carber         Seles         Dernie Booth         4.25         New         Warm         Dernie Booth         4.25         New         Marm         Dernie Booth         4.25         Nem         Annotes         Annotes                                                                                                    | tlyn Ambrose   |                       | 180 Rosebury Court   | (440) 247-5602 | Sales      |               |      |           |     | In-Progress |             | Yard Sign      |                     |
| incon, Carolyn<br>Burger Barder, Barder Spar         321 Main<br>(274) 1955 2007 000<br>(724) 2555 2007 000<br>(724) 2555 2007 000<br>(725) 2557 2007 000<br>(725) 2557 2007 000<br>(725) 2557 2007 000<br>(725) 2557 2007 000<br>(725) 2557 2007 000<br>(725) 2557 2007 000<br>(725) 2557 2007 000<br>(725) 2557 2007 000<br>(725) 2557 2007 2007 2007 2007 2007 2007 2007                                                                                                    |                |                       | 623 Bayshore Parkway | (516) 555-1212 | Sales      |               | 421  |           |     |             | HOT         | Self-Generated |                     |
| Bunder         Bunder         734/55-Ford Same         Sales         ADI Testing         7         Pendig         HO1         Cutomer Infermination           Heb David         734/55-508         Sales         Derive Book         5         New         Warm         Tetwerse           Heb David         734/55-508         Sales         Derive Book         5         New         Warm         Service Technini           Heb David         458         Ganton Center         Sales         Derive Book         5         New         Warm         Service Technini           Heb David         458         Ganton Center         Sales         Derive Book         5         New         Warm         Service Technini           Heb David         458         Ford Sales         Cature Fermionics         Sales         Cature Fermionics         Sales         Cature Fermionics         Sales         Sales         Cature Fermionics         Sales         Sales                                                                                                    | nnson, Carolyn |                       |                      |                |            | Sean Wyman    |      |           |     | New         | HOT         |                |                     |
| eth     123     Los dev     73 (SES.0000     Con Exploit     6.     Los dev     Marm     Totarcat       Idey Wogins     450 Carton Center     53les     Bernie Booth     2.52     New     Warm     Service Techni       Idey Mogins     450 Carton Center     53les     Bernie Booth     2.52     New     Warm     Service Techni       Idey Mogins     450 Carton Center     54les     Bernie Booth     2.52     New     Warm     Service Techni       Idey Mogins     1dey Mogins     1dey     Idey     Idey                                                                                                    | xene Blakely   | Burger Basement Bar   | 42515 Ford Road      |                |            | ADI Testing   | 27   |           |     | Pendina     | HOT         | Customer Refe  |                     |
|                                                                                                    | hith David     | 9.520                 | 1234 Joy Poad        | (734) 555,8888 | Saler      | Don Eavbrick  | 6    |           |     | Loct        | Warm        | Internet       |                     |
|                                                                                                    | rklev Wiggins  | Wagging Tales Pet Spa | 458 Canton Center    |                | Sales      | Bernie Booth  | 2.52 |           |     | New         | Warm        | Service Techni |                     |
| Image: Image:                                                                                                    |                |                       |                      |                |            |               |      |           |     |             |             |                |                     |
| Image: Image:                                                                                                    |                |                       |                      |                |            |               |      |           |     |             |             |                |                     |
| Image: state state stat                                                                                                    |                |                       |                      |                |            |               |      |           |     |             |             |                |                     |
| Image: state state stat                                                                                                    |                |                       |                      |                |            |               |      |           |     |             |             |                |                     |
| Image: Sector Sector                                                                                                    |                |                       |                      |                |            |               |      |           |     |             |             |                |                     |
| Image: Sector Sector                                                                                                    |                |                       |                      |                |            |               | _    |           |     |             |             |                |                     |
| Image: Sector Sector                                                                                                    |                |                       |                      |                |            |               |      |           |     |             |             |                |                     |
| Image: state state stat                                                                                                    |                |                       |                      |                |            |               |      |           |     |             |             |                |                     |
| Image: state state stat                                                                                                    |                |                       |                      |                |            |               |      |           |     |             |             |                |                     |
| Image: state state stat                                                                                                    |                |                       |                      |                |            |               |      |           |     |             |             |                |                     |
| Image: state state stat                                                                                                    |                |                       |                      |                |            |               |      |           |     |             |             |                |                     |
| Image: state state stat                                                                                                    |                |                       |                      |                |            |               |      |           |     |             |             |                |                     |
| Image: state state stat                                                                                                    |                |                       |                      |                |            |               |      |           |     |             |             |                |                     |
| Image: state state stat                                                                                                    |                |                       |                      |                |            |               |      |           |     |             |             |                |                     |
| Image: state state stat                                                                                                    |                |                       |                      |                |            |               |      |           |     |             |             |                |                     |
| Image: state state stat                                                                                                    |                |                       |                      |                |            |               |      |           |     |             |             |                |                     |
| Image: state state stat                                                                                                    |                |                       |                      |                |            |               |      |           |     |             |             |                |                     |
| Image: state state stat                                                                                                    |                |                       |                      |                |            |               |      |           |     |             |             |                |                     |
| Image: state state stat                                                                                                    |                |                       |                      |                |            |               |      |           |     |             |             |                |                     |
| Image: state state stat                                                                                                    |                |                       |                      |                |            |               |      |           |     |             |             |                |                     |
| Image: state state stat                                                                                                    |                |                       |                      |                |            |               |      |           |     |             |             |                |                     |
| Image: state state stat                                                                                                    |                |                       |                      |                |            |               |      |           |     |             |             |                |                     |
| Image: state state stat                                                                                                    |                |                       |                      |                |            |               |      |           |     |             |             |                |                     |
| A CALLER CALLER                                                                                                    |                |                       |                      |                |            |               |      |           |     |             | 2           | 1              |                     |
| Image: state state stat                                                                                                    |                |                       |                      |                |            |               |      |           |     |             |             |                |                     |
| A Constraint of the second second sec                                                                                                    |                |                       |                      |                |            |               |      |           |     |             |             |                |                     |
| Image: Section of Prospects                                                                                                    |                |                       |                      |                |            |               |      |           |     |             |             | -              |                     |
| Number of Prospects                                                                                                    |                |                       |                      |                |            |               |      |           |     |             |             |                |                     |
| Image: Control of the second second secon                                                                                                    |                |                       |                      |                |            |               |      |           |     |             |             |                |                     |
| Number of Prospects                                                                                                    |                |                       |                      |                |            |               |      |           |     |             |             |                |                     |
| Number of Prospects                                                                                                    |                |                       |                      |                |            |               |      |           |     |             |             |                |                     |
| Number of Prospects                                                                                                    |                |                       |                      |                |            |               |      |           |     |             |             |                |                     |
| Number of Prospects                                                                                                    |                |                       |                      |                |            |               |      |           |     |             |             |                |                     |
| Number of Prospects                                                                                                    |                |                       |                      |                |            |               |      |           |     |             |             |                |                     |
| Number of Prospects                                                                                                    |                |                       |                      |                |            |               |      |           |     |             |             |                |                     |
| Number of Prospects                                                                                                    |                |                       |                      |                |            |               |      |           |     |             |             |                |                     |
|                                                                                                    |                |                       |                      |                |            |               |      |           |     |             |             |                | Number of Prospects |
| Show Inactive                                                                                                    |                |                       |                      |                |            |               |      |           |     |             |             |                |                     |

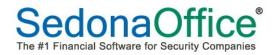

When the prospect record is edited, a reference appears noting the service ticket number which generated the lead. The technician on the service ticket is automatically named as the salesperson for this prospect as a default. This can be changed to another salesperson if needed.

| 🙆 Edit Prospect - E  | Barkley Wiggins                                                                                                    | _ 🗆 🗙 |
|----------------------|----------------------------------------------------------------------------------------------------|-------|
| Sales Manage         | Prospect                                                                                                    |       |
| Prospect             | Wagging Tales Pet Spa     Source     Service Technician       Barkley Wiggins     Status     New       458 Canton Center Road     Sales Dept     Sales Dept       Canton, MI 48187     Salesperson     Bernie Booth<br>Follow Up       # Days Open 2.52669988425623 |       |
| Qualifications       | Prospect Entry                                                                                                    |       |
| Contacts (0)         | Existing Customer (388)<br>C gesidential © Commercial Entered By: Administrator, 10/16/2015                                                                                                    |       |
|                      | Company Wagging Tales Pet Spa Master Account                                                                                                    |       |
| <b>9</b>             | Name Barkley Wiggins Warm                                                                                                    |       |
| Opportunities<br>(0) | Let Phone L                                                                                                    |       |
|                      | Phone 2                                                                                                    |       |
|                      | Address 498 Canton Center Road                                                                                                    |       |
| Note Log             | Mobile                                                                                                    |       |
|                      | Bager                                                                                                    |       |
| Documents            | Status New Fax Email                                                                                                    |       |
|                      | Ph. Source Service Technician                                                                                                    |       |
| QuoteWerks           |                                                                                                    |       |
|                      | Re-Flag 2nd Salesperson Z                                                                                                    |       |
|                      | Next Folow Up                                                                                                    |       |
|                      | Resolution Resolution Date                                                                                                    |       |
|                      | Comments:                                                                                                    |       |
|                      | -                                                                                                    |       |
|                      | L 4 Inactive                                                                                                    |       |
|                      | Service Ticket #3598                                                                                                    |       |
|                      |                                                                                                    |       |
|                      |                                                                                                    |       |
|                      |                                                                                                    |       |
|                      |                                                                                                    |       |
|                      |                                                                                                    |       |
|                      |                                                                                                    |       |
|                      |                                                                                                    |       |
|                      |                                                                                                    |       |
|                      |                                                                                                    |       |
|                      |                                                                                                    |       |
|                      |                                                                                                    |       |
|                      |                                                                                                    |       |

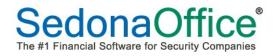

Information from the Service Setup Table (see SedonaSetup Table – Service Setup) automatically populates into the screen.

| 🙆 Edit Prospect - I | Barkley Wiggins                                                                                                    | - 🗆 × |
|---------------------|----------------------------------------------------------------------------------------------------|-------|
| Sales Manage        | Prospect                                                                                                    |       |
| Prospect            | Wagging Tales Pet Spa     Source     Service Technician       Barkley Wiggins     Status     New       458 Canton Center Road     Sales Dept     Sales       Canton, MI 48187     Salesperson     Bernie Booth<br>Follow Up       # Days Open 2:52669988425623 |       |
| Qualifications      | Prospect Entry                                                                                                    |       |
| Contacts (0)        | Existing Customer (388)<br>C Residential C Commercial Entered By: Administrator, 10/16/2015                                                                                                    |       |
|                     | Company Wagging Tales Pet Spa Master Account                                                                                                    |       |
| Opportunities       | Name Barkley Wiggins Emperature Warm                                                                                                    |       |
| (0)                 | Title Phone 1                                                                                                    |       |
| 12                  | Address   #58 Canton Center Road Phone 2                                                                                                    |       |
| Note Log            | Address 458 Canton Center Road Phone 2<br>Canton, MI 48187 Mobile                                                                                                    |       |
|                     | Bager                                                                                                    |       |
| Documents           | Status New Fax                                                                                                    |       |
|                     | Pri. Sogree Service Technidan                                                                                                    |       |
|                     | Sec. Source Sales Department Sales                                                                                                    |       |
| QuoteWerks          | Re-Flag Salesgerson Bernie Booth 🗶 🕅                                                                                                    |       |
|                     | 2nd Salesperson                                                                                                    |       |
|                     |                                                                                                    |       |
|                     | Resolution Date Comments:                                                                                                    |       |
|                     |                                                                                                    |       |
|                     |                                                                                                    |       |
|                     | L 40 P I Introduce Apply                                                                                                    |       |
|                     | Service Ticket #3598                                                                                                    |       |
|                     |                                                                                                    |       |
|                     |                                                                                                    |       |
|                     |                                                                                                    |       |
|                     |                                                                                                    |       |
|                     |                                                                                                    |       |
|                     |                                                                                                    |       |
|                     |                                                                                                    |       |
|                     |                                                                                                    |       |
|                     |                                                                                                    |       |
|                     |                                                                                                    |       |

### SedonaSetup

### **Install Company**

A new warehouse field has been added to the install company table. The warehouse associated with the installation company will be the default warehouse selected on all purchase orders created from within a job that are not direct expensed.

| Sedona Setup                   |      | Install Companies                        |                     |               |
|--------------------------------|------|------------------------------------------|---------------------|---------------|
| escription                     | Area |                                          |                     |               |
| Job Types                      | JM   | Install Company Setup                    |                     |               |
| Job Tasks                      | JM   | Code                                     | Description         | Inactive      |
| Job Statuses                   | 1M   | MI                                       | SedonaSecurity      | N             |
| Job Phases                     | зм   | OH                                       | SedonaSecurity      | N             |
| Job Expense Types              | JM   | MI-ND                                    | MI-No Dispatch      | N             |
| Job Approval Group             | JM   |                                          |                     |               |
| Item Types                     | AR   |                                          |                     |               |
| Invoice Items                  | AR   |                                          |                     |               |
| Invoice Descriptions           | AR   | 🗖 Include Inactive                       |                     |               |
| Inventory Setup                | IN   |                                          |                     |               |
| Integration Setup              | OP   | 📰 Install Company Setup                  |                     | 🗂 Inactive    |
| Instruction Notes              | sv   |                                          | -                   |               |
| Installers                     | зм   | Install MI                               | Parts WIP 122100    | <b>_</b>      |
| Install Companies              | JM   | Description SedonaSecurity               | Misc WIP 122140     |               |
| Inspection Items               | sv   | 1                                        | Warehouse Main-MI   |               |
| Holidays                       | sv   |                                          |                     | <u> </u>      |
| GL Account Defaults            | AP   | n 🔊 🗹 Labor To GL                        | 🥪 🗖 Overhead        |               |
| GL Account Defaults            | AR   |                                          | Overhead Debit      |               |
| Geographic Tables              | OP   | Labor Expense @ Expense at time of entry | / Overneau bebit    | <u>د</u> الت  |
| Event Types                    | SM   | Type C Expense thru WIP                  |                     |               |
| Employees                      | OP   |                                          | Overhead Credit     | •             |
| EFT Setup                      | AR   | Labor Expense 510002 💌 🖳                 |                     |               |
| EFT Credit Card Types          | AR   | CO5 - Jobs-Labor                         |                     |               |
| Earnings Type                  | PR   | Labor Deferred 258100                    |                     |               |
| Document Type                  | OP   | Deferred Labor - Jobs*                   |                     |               |
| Departments                    | OP   |                                          |                     |               |
| Define GL Segments and Length  | GL   | Labor WIP 122120 💌 🛄                     |                     |               |
| Default Vendor                 | OP   | WIP - Job Labor                          |                     |               |
| Default Labor Rates            | SV   |                                          |                     |               |
| Data Entry Defaults            | CM   | Appointment Options                      |                     |               |
| Customer Part Groups           | IN   | Dispatch Hours W                         | 'eekends Timesheet  |               |
| Customer Groups                | CM   | • Yes                                    | 🔽 Saturday 🔍 Auto 🔍 | From Dispatch |
| Custom Fields Table8 (Service) | sv   | C No (Completed Only)                    | C Manual C          | From Arrival  |
| Custom Fields Table7 (Service) | sv   | End 17                                   | E Sunday            |               |
| Custom Fields Table6 (Service) | sv   |                                          |                     |               |
| Custom Fields Table5 (Service) | sv 🖕 | 1                                        | Apply N             | ew Deleta     |

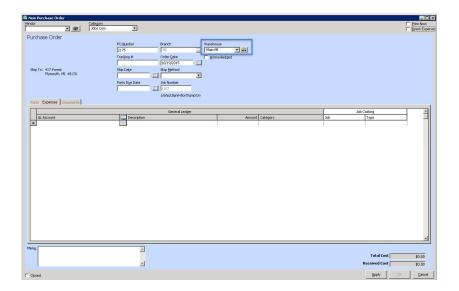

### **Resolution Codes**

The resolution code table has been updated to enable a prospect to be automatically created in the Sales Management module based on a resolution code. In the example below, in the course of a routine inspection of a system, the customer indicated interest in having an add-on to their system. By using the resolution code indicated on the inspection ticket, when the inspection ticket is closed, the customer is added to the prospect queue.

| Sedona Setup                      |          |   | Resolution                  |                                             |          |          |          |
|-----------------------------------|----------|---|-----------------------------|---------------------------------------------|----------|----------|----------|
| escription                        | Area     |   |                             |                                             |          |          |          |
| Statement Rules                   | AR       |   |                             |                                             |          |          |          |
| Signal Types                      | CS       |   | Company and a second        |                                             |          |          |          |
| Shipping Methods                  | AP       |   | Resolutions                 |                                             |          |          |          |
| Setup Processing                  | AP       |   |                             |                                             |          |          |          |
| Setup Processing                  | AR       |   | Resolution                  | Description                                 | Billable | Prospect | Inactive |
| Setup Processing                  | JM       |   | 1 Add                       | Add Equipment                               | Y        | N        | N        |
| Setup Defaults                    | sv       |   | 2 Clean                     | Clean Equipment                             | Y        | N        | N        |
| Service Ticket Message            | sv       |   | 3 Repair                    | Repair Equipment                            | Y        | N        | N        |
| Service Levels                    | sv       |   | 4 Replace<br>Clock Out      | Replace Equipment<br>Ticket was clocked-out | ¥<br>N   | N        | N        |
| Service Companies                 | sv       |   | Code Changes-B              | Code Changes Completed-Billable             | Y        | N        | N        |
| Sedona Modules                    | OP       |   | Code Changes-NC             | Code Changes-No Charge                      | N        | N        | N        |
| Scheduling and Appointments       | sv       |   | Cust Cancel                 | Customer Cancelled prior to Appt Date       | N        | N        | N        |
| Sales Resolution Codes            | SM       |   | Go Back                     | Go Back Required                            | N        | N        | N        |
| Sales Managers                    | SM       |   | Insp Comp.                  | Inspection Completed                        | Y        | N        | N        |
| Sales Items                       | SM       | _ | Insp Complete -             |                                             | Y        | Y        | N        |
| Sales Departments                 | SM       |   | Insp DeclBillable           |                                             | Y        | N        | N        |
| Sales Department Maintenance      | SM       |   | Insp Decl-Non-Billa         | ·                                           | N        | N        | N        |
| Routes                            | SV       |   | Insp In Progress<br>No Show | Insp In Progress<br>No Show                 | Y        | N        | N        |
| RMR Reasons                       | CM       |   | Site Survey                 | Site Survey Complete                        | Y        | N        | N        |
| RMR Escalations                   | CM       |   | Sys Restore                 | Svs Restore in Central Station              | N        | N        | N        |
| Resolution Codes                  | sv       |   | Void                        | Void                                        | N        | N        | N        |
| Quote Types                       | SM       |   | Warranty                    | Warranty                                    | N        | N        | N        |
| Product Line                      | IN       |   | 1000000000                  |                                             |          |          |          |
| Problem Codes                     | SV       |   | •                           |                                             |          |          |          |
| Problem Codes<br>Printer Setup    | OP       |   | 🗌 Include Inactiv           |                                             |          |          |          |
| Printer Setup<br>Prevailing Wages | UP<br>JM |   | j include Inactiv           |                                             |          |          |          |
|                                   | J™<br>PR |   | Resolution Edit             |                                             |          |          |          |
| Payroll Setup                     |          |   | En resources Earc           |                                             |          | Inac     | tive F   |
| Payment Methods                   | CM       |   | Resolution Code             | Insp Complete - Prospect                    |          |          |          |
| Part Labor Unit Desc              | IN       |   |                             | , , ,                                       |          |          |          |
| Panel Types                       | sv       |   | Description                 | Insp Complete - Prospect                    |          |          |          |
| Open Current Accounting Period    | GL       |   |                             |                                             |          |          |          |
| Note Type                         | OP       |   | Billable                    |                                             |          |          |          |
| Material Handlers                 | IN       |   |                             |                                             |          |          |          |
| Manufacturer                      | IN       |   | <u>C</u> reate Prospect     |                                             |          |          |          |
| Lead Sources<br>Late Fee Rules    | SM<br>AR |   |                             |                                             | Apply    | New      | Delete   |

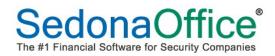

### **Service Setup**

The Setup Defaults SV table within SedonaSetup has been modified to add a section for Prospect Defaults. When a prospect is added to the Sales Management module as the result of closure of a service or inspection ticket that is marked to create a new prospect, the information in this section will automatically populate in the prospect record.

| Sedona Office Setup (SedonaSecu<br>ile Find Find Next View Tools Hel |      |   |                             |                                                |                              |                       |          |
|----------------------------------------------------------------------|------|---|-----------------------------|------------------------------------------------|------------------------------|-----------------------|----------|
| Sedona Setup                                                         | P    |   | Corulao Cotur               |                                                |                              |                       |          |
| Description                                                          | Area |   | Service Setup               |                                                |                              |                       |          |
| Warranty Types                                                       | sv   |   |                             |                                                |                              |                       |          |
| Warehouses                                                           | IN   |   |                             |                                                |                              |                       |          |
| Vendors                                                              | AP   |   | Concral Setup   CL Set      | up GL Accounts for Misc Expense                |                              |                       |          |
| Vendor Types                                                         | AP   |   | deneral betup   GL Set      | up   GE Accounts for Misc Expense              |                              |                       |          |
| Users                                                                | OP   |   | () General                  |                                                | 🥜 Maintenance Contr          | acts                  |          |
| User Groups                                                          | OP   |   | Defeult Courtes Co          | MI-T8M                                         | It leaves to Taxa            | E                     |          |
| User Defined Table4                                                  | SM   |   | Default <u>S</u> ervice Co. | MI-T&M                                         | Wa <u>r</u> ranty Type       | Full Warranty         | <u> </u> |
| User Defined Table3                                                  | SM   |   | Next <u>T</u> icket #       | 0000                                           | Service Level                | T&M-Res               | •        |
| User Defined Table2                                                  | SM   |   | Next Ticket #               | 3600                                           | Sel Alce revel               | Tamines               |          |
| User Defined Table1                                                  | SM   |   |                             |                                                | 📰 Invoice Defaults           |                       |          |
| User Defined Setup                                                   | SM   |   |                             |                                                | 50 00 00000                  | <u></u>               |          |
| UL Grade                                                             | CS   |   | and a second                |                                                | Invoice Category             | SVC T&M               |          |
| Type Of Customer                                                     | CM   |   | Ticket Printing             | Print the System Account on<br>Service Tickets |                              | r                     |          |
| Transmission Format                                                  | CS   |   |                             | Service Tickets                                | Invoice De <u>s</u> cription | Service Call          |          |
| Terms                                                                | AP   |   |                             | When Printing Tickets, break                   | Dauta Itaus Carla            | Laure 1 and           | 1        |
| Terms                                                                | AR   |   |                             | 🔽 out the Trip Charge on the                   | Parts Item <u>C</u> ode      | SVC Part-TX           | <u> </u> |
| Technicians                                                          | sv   |   |                             | Summary                                        |                              |                       |          |
| Tax Tables                                                           | AR   |   |                             |                                                | Prospect Defaults            |                       |          |
| Tax Groups                                                           | AR   |   | Note Access Level           | 2 - Customer Restricted                        | Lead Source                  | Service Technician    | •        |
| Tax Agency                                                           | AP   |   |                             |                                                | Ford con co                  | J Der vice Technician | 1        |
| System Types                                                         | СМ   |   |                             |                                                | Lead Source 2                | 1                     | -        |
| Status                                                               | SM   |   | Schedule By                 | Technician Expertise Level                     | _                            |                       |          |
| Statement Rules                                                      | AR   |   |                             | C Routes                                       | Stat <u>u</u> s              | New                   |          |
| Signal Types                                                         | CS   |   |                             |                                                |                              | 1.000 C               |          |
| Shipping Methods                                                     | AP   |   | Warning Message S           | of m                                           | Sales <u>D</u> epartment     | Sales                 | Y        |
| Setup Processing                                                     | AP   |   | marning message a           | emh.                                           | 00000                        |                       |          |
| Setup Processing                                                     | AR   |   | 999 or more dis             | patches within the last $1$ day                | 10                           |                       |          |
| Setup Processing                                                     | лc   |   | 1999 OF MORE did            |                                                | Ĩ                            |                       |          |
| Setup Defaults                                                       | SV   |   |                             |                                                |                              |                       |          |
| Service Ticket Message                                               | sv   |   |                             |                                                |                              |                       |          |
| Service Levels                                                       | sv   |   |                             |                                                |                              |                       |          |
| Service Companies                                                    | sv   |   |                             |                                                |                              |                       |          |
| Sedona Modules                                                       | OP   |   |                             |                                                |                              |                       |          |
| Scheduling and Appointments                                          | sv   |   |                             |                                                |                              |                       |          |
| Sales Resolution Codes                                               | SM   |   |                             |                                                |                              | Ē                     | Apply    |
| Sales Managers                                                       | SM   | - |                             |                                                |                              |                       |          |

#### **User Groups**

A new permission entitled "Edit Costs on Purchase Orders" has been added to the Accounts Payable permissions in the user group table. This permission must be given to users who will need to edit the prices on purchases orders after the purchase order has been initially saved. Users who do not have this permission will not have access to add new expenses, new parts or, if using the ADI Integration, the price check button.

| Sedona Setup                |          | loor Croups                          |                                    |                            |
|-----------------------------|----------|--------------------------------------|------------------------------------|----------------------------|
| escription                  | Area     | Jser Groups                          |                                    |                            |
| Vendors                     | AP       | 📃 User Groups                        |                                    |                            |
| Vendor Types                | AP       |                                      |                                    |                            |
| Users                       | OP       |                                      | ription                            | Level Credit Limit         |
| User Groups                 | OP       | Accounting Clerk Acco<br>Admin Admin | unting Clerk                       | 2 \$5,000.00<br>3 \$100.00 |
| User Defined Table4         | SM       |                                      | nistrator                          | 3 \$10,000.00              |
| User Defined Table3         | SM       |                                      | Uery Only                          | 3 \$0.00                   |
| User Defined Table2         | SM       |                                      | Entry Job                          | 1 \$1.00                   |
| User Defined Table1         | SM       | Dealers Deale                        |                                    | 2 \$0.00                   |
| User Defined Setup          | SM       |                                      | ers View with Notes<br>htory Clerk | 1 \$0.00<br>2 \$0.00       |
| UL Grade                    | CS       | Mapager Mapa                         |                                    | 2 \$0.00<br>3, \$1.000.00  |
| Type Of Customer            | CM       | •                                    |                                    |                            |
| Transmission Format         | CS       | Include Inactive                     |                                    |                            |
| Terms                       | AP       | User Group Edit                      |                                    |                            |
| Terms                       | AR       | ED Oser Group Euro                   |                                    | 🗌 I <u>n</u> activ         |
| Technicians                 | SV       |                                      |                                    |                            |
| Tax Tables                  | AR       | Code Description                     |                                    | Level Credit Memo Lim      |
| Tax Groups                  | AR       | Administrator Administrator          |                                    | 3 💌 \$10,000.00            |
| Tax Agency                  | AP       | Application Access Report Access     |                                    |                            |
| System Types                | CM       |                                      |                                    |                            |
| System Types<br>Status      | SM       | Access                               | Module                             | <u> </u>                   |
| Statement Rules             | AR       | Edit Existing Transactions           | AP                                 |                            |
|                             |          | ADI Integration                      | AP                                 |                            |
| Signal Types                | CS<br>AP | Vendor Custom Fields                 | AP                                 |                            |
| Shipping Methods            |          | Vendor Documents                     | AP                                 |                            |
| Setup Processing            | AP       | View Only Access for Checks          | AP                                 |                            |
| Setup Processing            | AR       | Edit Vendor Notes                    | AP                                 |                            |
| Setup Processing            | лс       | Delete Vendor Notes                  | AP                                 |                            |
| Setup Defaults              | SV       | Access to Secure Vendors             | AP                                 |                            |
| Service Ticket Message      | sv       | Override Expense Type                | AP                                 |                            |
| Service Levels              | sv       | Read Only Vendor Access              | AP                                 |                            |
| Service Companies           | sv       | Hide Vendor Social Security No       | AP                                 |                            |
| Sedona Modules              | OP       | Edit Costs on Purchase Orders        | AP                                 |                            |
| Scheduling and Appointments | SV       | Inventory                            | IN                                 | -                          |
| Sales Resolution Codes      | SM       |                                      |                                    |                            |
| Sales Managers              | SM       |                                      |                                    |                            |
| Sales Items                 | SM       | Print                                |                                    | Apply New Delete           |

### **Application Corrections**

### **Accounts Payable**

### **Credit Memos**

Reported Issue: A runtime error was received when a new vendor credit memo was being created while another one was open and minimized. This issue has been corrected.

### **Purchase Orders**

Reported Issue: When multiple line items for the same part were entered onto a PO, and the user clicked on Apply before clicking the OK button, the PO looked correct on the screen. When the PO was re-opened to edit, however, the first line of the multiple part had been deleted. This issue has been corrected.

### Vendors

Reported Issue: When a new vendor was created with an address using the country of China, an error message appeared when the province was entered on the address screen. This issue has been corrected.

### Accounts Receivable

### **EFT Processing**

Reported Issue: When a batch was returned from Forte, and the user looked in Submitted Transactions, none of the files returned by Forte were marked as having been returned with a Y in the Returned column. This issue has been corrected.

### **Miscellaneous Invoice**

Reported Issue: Add two non-recurring items onto a miscellaneous invoice. Place the cursor on the second line and press delete. Both line items were deleted, and a run-time error appeared. This issue has been corrected.

### **Payment Processing**

Reported Issue: Reverse credit card transactions came into a payment batch with a negative dollar amount. If the transaction was opened in payment processing, and the user pressed the Save button, the total amount recorded as entered for the batch added the negative transaction to the total of the batch instead of subtracting it. This issue has been corrected.

### Statements

Reported Issue: Statements that were printed using the Bill To address option did not have credits shown on the statement. This issue has been corrected.

### **Client Management**

### **Print Statement**

Reported Issue: When a statement was being printed for an individual customer, and the user did not select Site Totals from the Print Preferences menu, the site totals printed on the statement. This issue has been resolved.

### Inventory

### **Transferring Parts**

Reported Issue: Parts are added to the transfer request list. Click on Save but do not Save/Receive into a warehouse. Add another part to the request list. When the recipient of the parts clicked on Receive, the part that was added after the first save appeared multiple times. This issue has been resolved.

Reported Issue: If a user selected "For Job/Ticket" but failed to enter the number of a job or service ticket, a Run-time Error 13 appeared and closed SedonaOffice. This issue has been resolved.

Reported Issue: Sorting the transfer list by transfer # caused the numbers to convert into dates in the year 1900. This issue has been resolved.

### Jobs

### Billing

Reported Issue: A "Runtime Error 5" was received when trying to create an invoice from the job billing queue for a customers that had a checkmark in the Customer Information section "Bill This Sub To Master" but who were not subaccounts of a Master Account. This issue has been resolved.

### **Closing A Job**

Reported Issue: A "3201 Either BOF or EOF" error message was received when attempting to close a job. Custom fields either were defined within the job or at one time had been defined and since removed from the Custom Job Setup table. This issue has been resolved.

### Commissions

Reported Issue: When a gross profit commission was assigned to a salesperson on a job that had a loss, a negative commission was created instead of no commission. This issue has been resolved.

### **Point of Sale**

### **Returning Items Paid by Credit Card**

Reported Issue: When an item was returned which had been paid by a credit card, the credit went back onto the credit card as designed. The next sale item, however, processed as a credit card return. This issue has been resolved.

### **Reports**

### **GL Register Entries**

Reported Issue: The ending balance was the amount of the last transaction entered instead of the balance on the account on the last day of the range of dates chosen. This issue has been corrected.

### **Receipt of Goods**

Reported Issue: When the same start and end dates were chosen as the range (e.g. looking for activity on only one day), the report appeared blank with the date 12/30/1899. This issue has been corrected.

### Taxable/Non-Taxable Sales Report

Reported Issue: The full name of the city/county was being truncated due to the size of the field. This issue has been corrected.

### Service

### **Appointments**

Reported Issue: When an appointment had not been resolved by the technician prior to invoicing the ticket, Sedona would not allow the ticket to be closed. This issue has been corrected.

### **Ticket Type**

Reported Issue: Under specific circumstances, the label given to a Vendor Inspection ticket was incorrectly given the name Vendor Service. This issue has been corrected.